## Account M **OWG Templates** Management in

Michel Jouvir LA AL, Orsay <u>jouvin@lal.in2p3.fr</u> http://grif.fr

March 12, 2009 Quattor Workshop, Londor

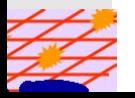

- ••  $\,$  VO accounts are created as local accounts on every machine
	- -- Every VO has a pre-defined UID range
		- $\bullet$ • Default provided, customizable by sites in template vos\_base\_uids
	- -- Every VO has a pre-defined number of accounts
		- •• Default: 200, customizable by sites in a template voname.tpl in vo
	- -- Accounts for a VO have a common prefix
		- •• Default provided, customizable by sites in template vos\_account\_prefix.tpl
- •• Pool accounts supported for specific FQANs but not enabled by default
	- -- VOMS\_ROLE\_CONFIG\_SITE
- •• When using NFS for home dirs, ability to rewrite /ho into something different for VO accounts
	- -Allow to keep home d ir for other accounts local
	- -Variable VO\_HOMES\_ NFS\_ROOT
	- - $\sim$   $\omega$ VONAME $\varnothing$  can be used to add a directory level under
- •• Lack of easy enabler for activating pool accounts fo all specific FQANs
	- -- May be implemented by extending VOMS\_ROLE\_CONFIG \_SITE to handle a default entry
- •• Potential exhaustion of UID range (65K?) if supporting a high number of VOs
	- -At least default value will be meaningless
	- -- Default range per VO is 1000 UIDs
- • Very difficult to add a ccounts to a VO without changing existing ones
	- -Requires a downtime
	- -- Management burden as this may imply changing permissions on some dirs, difficult to automatize

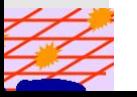

- •• Risk of inconsensistency if something wrong happer on one node as every node has its local view
- •• Performance: need to check thousands of accounts hundred of groups on every machine

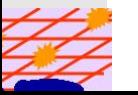

- • $\bullet$   $\;\;$  Use a LDAP server as the central authentication  $\;$ server
	- -- No account configuration required on other machines, just the LDAP configuration for authenticatior
- •• Suppress per-VO range of accounts
	- -- Just create as many accounts as needed to handle all the configured VOs
- •• Write a new component for managing LDAP-based VO accounts\_\_\_\_\_\_\_\_\_\_
	- -- Schema based on VOs or FQANs
	- -- For each VO or FQAN, give the number of accounts to « create », the group to associate with, base account parameters
	- -- At each run, check if new accounts must be created as a result of the config ch hange and for every account to add allocate the next uid available and put it in the right groups

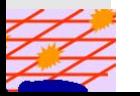

## •Example

-

-

- -- First configure a server with 150 accounts for Atlas and 100 for CMS
	- • Atlas UIDs will be 100-24 49, Atlas SW mgr will be 250, CMS 251- 350, CMS SW mgr will be 35 $^{\circ}$
- Add 50 accounts for Atlas and move SW mgr to pool accounts (10 accounts)
	- •• New normal accounts for Atlas will be 352-40<sup>-</sup>
	- •• New SW mgr accounts (9 if we use the existing one as one pool account) will be 402-411
- -- Transparent for the clients
- •• Need to assess stability of LDAP for authentication of a large amount of process (large CE)
	- Anybody with already some good experience ?

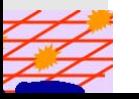